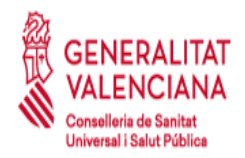

# **CÓDIGO ALERTA E-19**

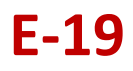

# **DEFINICIÓN**:

El Código Alerta es una aplicación informática de la Conselleria de Sanidad Universal y Salud Pública que sirve para alertar de una agresión a otros compañeros/as del centro de trabajo. Se contempla como una medida de prevención activa y disuasoria, que le conferirá al personal trabajador seguridad y apoyo por parte de la institución y de sus compañeros/as.

**¿COMO LO IDENTIFICAMOS?** Lo identificarás en la pantalla de tu ordenador por su icono de "*ARO SALVAVIDAS*". Es un icono flotante en pantalla, que se puede mover de sitio arrastrando el mismo. El icono de "Aro Salvavidas" debe estar siempre visible (no oculto) en todas las pantallas con atención al público. Se aconseja revisar periódicamente su buen funcionamiento.

Esta aplicación es mantenida por las Unidades Informáticas de los departamentos de Salud.

# **CÓMO FUNCIONA EL CÓDIGO ALERTA:**

Esta aplicación se activa de un modo sencillo y pone una alerta en tantos ordenadores como se desee, emitiendo un mensaje que avisa sobre una agresión en un determinado lugar.

El programa permite configurar distintos grupos de tal manera que cada ordenador recibe las alarmas del grupo o grupos que se la hayan configurado. Por ejemplo, el ordenador de seguridad pertenecería a todos los grupos y por lo tanto recibiría todas las alertas.

**El mensaje de alarma se activa,** bien haciendo doble clic sobre el icono de la aplicación "*Aro salvavidas"* de tal manera que en la pantalla del usuario/a que ha generado la alerta aparece una imagen donde sabe de inmediato cuantos ordenadores han recibido el aviso. O por una combinación de teclas.

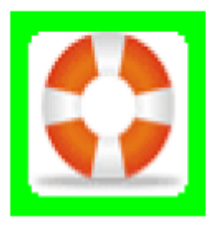

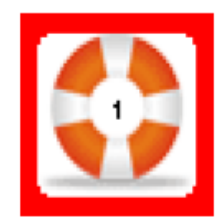

*La recepción* del aviso es instantánea, apareciendo en la pantalla de todos los ordenadores del servicio una imagen con el aviso, por ejemplo "AYUDA URGENTE PARA LA CONSULTA 2 DE URGENCIAS "de donde se está produciendo en ese momento la agresión, para poder acudir inmediatamente.

De la misma manera el Receptor o los receptores del mensaje pueden pulsar en la misma imagen el botón "YA VOY" De este modo la persona agredida recibe el mensaje de forma inmediata en su pantalla, por ejemplo: "EL USUARIO DE LA CONSULTA 3 ACUDE EN SU AYUDA "y por lo tanto sabe que su mensaje ha sido leído.

## **¿QUÉ HACEMOS SI REALIZAMOS UNA FALSA ALERTA?**

Las falsas alertas se pueden desactivar pulsando con el botón derecho sobre el icono. Es importante solucionar informáticamente los fallos en funcionamiento.

# **¿QUÉ PERSONAL TIENE ACCESO?**

Una vez implantado, todos los trabajadores y trabajadoras de ese Servicio pueden acceder a él.

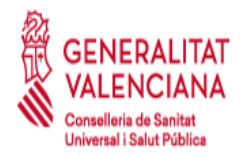

## **OTRAS MEDIDAS COMPLEMENTARIAS PARA DETENER LAS SITUACIONES DE RIESGO (NO EXHAUSTIVAS):**

## **Mejorar la información y comunicación con las personas usuarias**.

- ✓ Informar a las personas usuarias de los cambios imprevistos en la atención en consulta o salas (por ejemplo, un cambio de consulta por ausencia de un profesional, mediante un cartel en la puerta habitual).
- ✓ Mantener actualizada y visible la señalización que indica a las personas usuarias donde dirigirse.

## **Medidas organizativas y acondicionamiento de espacios:**

- ✓ Organizar adecuadamente el mobiliario en las consultas y salas, de manera que le permita la salida de la consulta en caso de necesidad.
- ✓ Evitar en consulta disponer al alcance de las personas usuarias objetos que puedan ser utilizados para agredir (tijeras, grapadora, marco de fotos, ...).
- ✓ Observar si existen pestillos en las consultas que permitan el cierre por dentro, si es así, deben ser eliminados. En la medida de lo posible, disponer de consultas interconectadas para facilitar la huida en caso necesario.
- ✓ Se recomienda agrupar las consultas en horarios especiales en una misma zona del edificio, para no estar aislados en casos de emergencia.

## **Ante pacientes con conductas agresivas en consulta o domicilio:**

- ✓ Establecer pautas de actuación previas ante la asistencia a pacientes con conductas agresivas conocidas. (acompañamiento en consulta o en domicilio, solicitud de colaboración de las FCSE, …). **Ejemplo**: Cuando un paciente o familiar llama por teléfono al Centro de Salud para demandar una consulta a domicilio, el trabajador/a debe de estar atento al mensaje del interlocutor para detectar posibles mensajes agresivos y en tal caso ir acompañados (compañero/a de trabajo, FCSE).
- ✓ Disponer, al menos en mostrador, de un listado con los números de teléfono de contacto con las Fuerzas y Cuerpos de seguridad del estado (FCSE).
- ✓ Se recomienda usar sistemas de alerta: Sistema [ALERTCOPS](https://play.google.com/store/apps/details?id=com.alertcops4.app&hl=es&gl=US) (App gratuita del Ministerio de Interior).
- $\checkmark$  Informar a pacientes conflictivos sobre sus deberes como usuario y advertir sobre el posible carácter delictivo de su conducta. Interponer denuncia ante las Fuerzas y Cuerpos de Seguridad del Estado en los casos necesarios.

## **Formación e información:**

- ✓ Asistir a los cursos de formación para la identificación y el manejo de situaciones conflictivas, es una medida clave para minimizar las agresiones en los centros sanitarios.
- ✓ Promover la información y la comunicación entre los profesionales (abordaje común de las situaciones conflictivas, compartir experiencias.). "Hablar de las agresiones".

# **MÁS INFORMACIÓN EN LA PÁGINA WEB INSTITUCIONAL DE LA CONSELLERIA**:

Apartado "Recursos Humanos" - "Información laboral" – "Prevención de riesgos laborales" - Plan Integral de Prevención de las Agresiones en el Entorno Sanitario 2018-2021.

-Formulario CAT para la comunicación de las agresiones.

-Guía Breve para la prevención de las agresiones en Atención Primaria.

-Información de interés: Fichas informativas y recomendaciones de Ergonomía y Psicosociología E-11 "Prevención y actuación ante una situación de agresión".